# **Jupiter - Zadanie #1820**

## **Wyświetlanie komunikatów walidacyjnych przy nie uzupełnionych polach**

2017-09-03 15:20 - Monika Maksymiuk

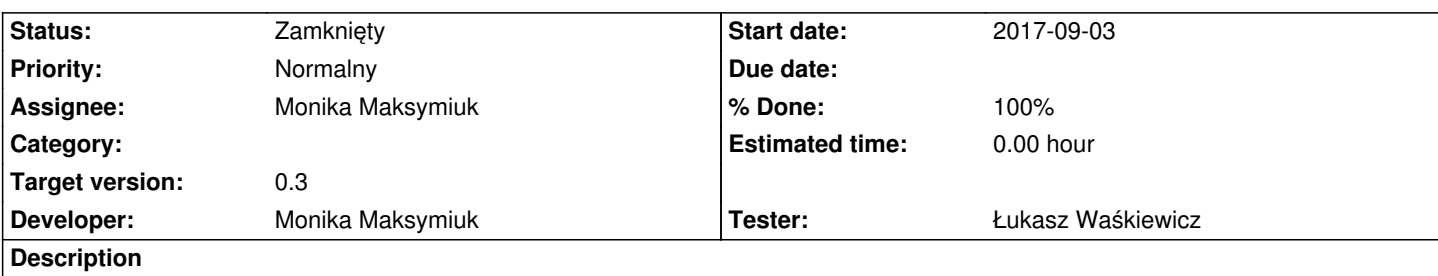

Wszystkie pola dodane do formularza są wymagane. Formularz nie powinien się wysyłać jeśli wszystkie nie będą uzupełnione. Po wyjściu z pola i nie uzupełnieniu go, powinna pojawiać się informacja o tym, że pole jest wymagane

## **Associated revisions**

**Revision 22621f6f - 2017-11-30 11:03 - Monika Maksymiuk**

refs #1820. Naprawienie walidacji duplikatow dla pol multilanguage, poprawienie tlumaczen i uspojnienie komunikatow dla pol jezykowych

## **Revision 6bb31fdd - 2017-11-30 16:10 - Monika Maksymiuk**

refs #1820. Komunikaty walidacyjne dla kategorii, dodaie brakujacych gwiazdek required

## **Revision 6606cfef - 2018-01-11 15:10 - Monika Maksymiuk**

refs #1820. Walidacja w polach select i przesuniecie komunikatu walidacyjnego na lewa strone dla slow kluczowych

#### **History**

**#1 - 2017-09-14 09:46 - Monika Maksymiuk**

Dodatkowo chcemy, żeby przy edycji zasobu na czerwono podświetlały się pola, które nie są dobrze zwalidowane

## **#2 - 2018-01-11 15:11 - Monika Maksymiuk**

*- Assignee changed from Monika Maksymiuk to Łukasz Waśkiewicz*

*- % Done changed from 0 to 100*

## **#3 - 2018-01-19 10:20 - Łukasz Waśkiewicz**

*- Status changed from Nowy to Testowanie*

## **#4 - 2018-01-26 10:01 - Łukasz Waśkiewicz**

- *Status changed from Testowanie to Rozwiązany*
- *Assignee changed from Łukasz Waśkiewicz to Monika Maksymiuk*

OK, wszystko działa

## **#5 - 2018-02-02 14:49 - Monika Maksymiuk**

*- Status changed from Rozwiązany to Zamknięty*